## Anfertigen wissenschaftsorientierter Arbeiten

Eine Handreichung zum Anfertigen von Belegarbeiten, Komplexen Leistungen (Facharbeiten) und Besonderen Lernleistungen (BeLL)

## **Inhaltsverzeichnis**

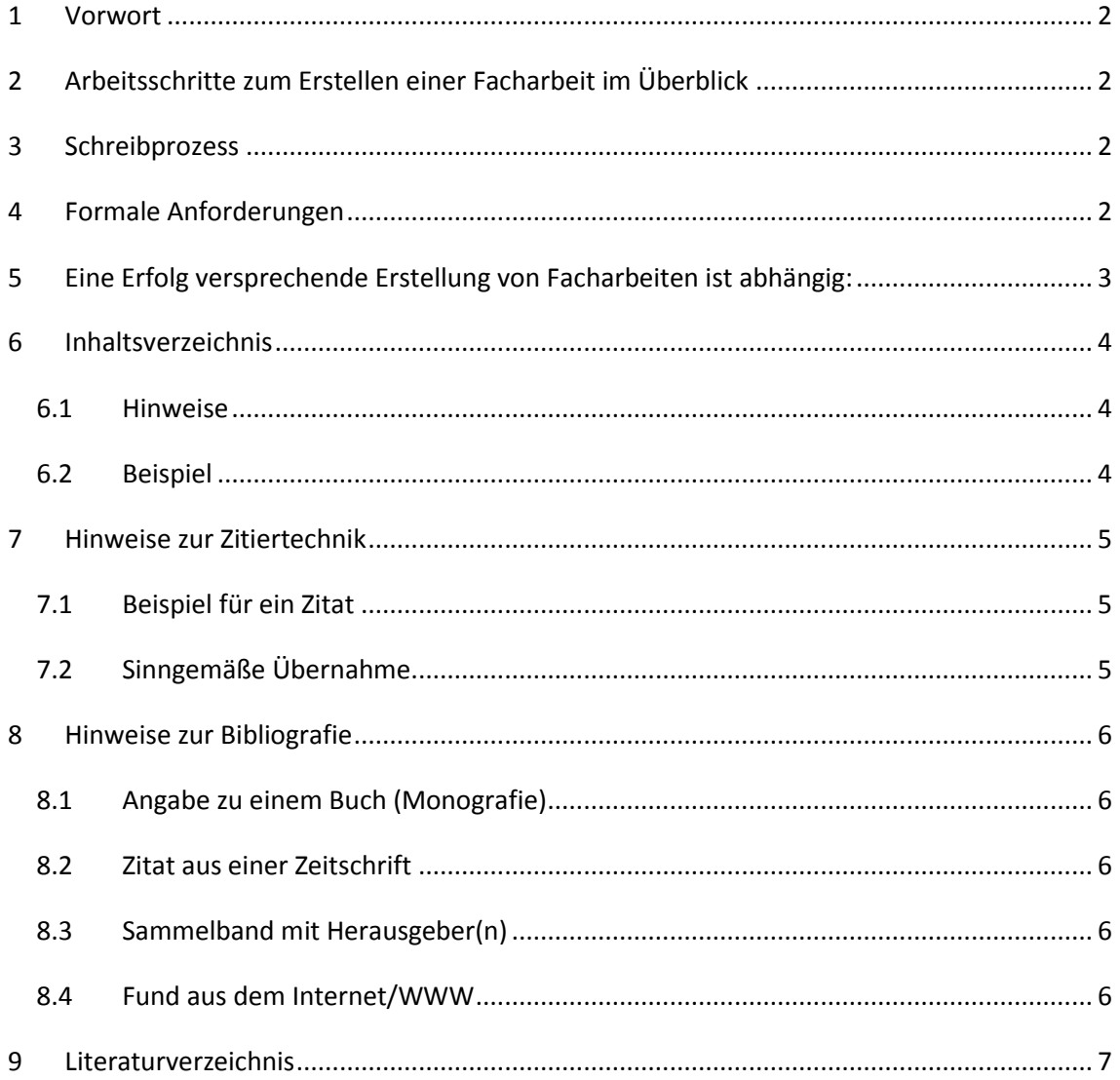

### <span id="page-1-0"></span>**1 Vorwort**

Facharbeiten sind umfangreichere schriftliche Hausarbeiten, die eigenständiges forschendes Arbeiten, als auch das Recherchieren und Aufarbeiten von Informationen einschließt. Die Ergebnisse müssen sachangemessen, problemorientiert und optisch ansprechend schriftlich präsentiert werden.

### <span id="page-1-1"></span>**2 Arbeitsschritte zum Erstellen einer Facharbeit im Überblick**

- Themenfindung
- Frage- und Problemstellung mit Betreuer ausdifferenzieren
- Recherchieren
- Informationen zusammenstellen
- Gliederung erstellen

### <span id="page-1-2"></span>**3 Schreibprozess**

- Texteinleitung schreiben ( u.a. Zielstellung formulieren )
- Formatvorlagen der Textverarbeitung verwenden
- Text für den Hauptteil gliedern, konzipieren, schreiben, überarbeiten
- Schlussteil als Ergebniszusammenfassung, Ziel/Ergebnisrelation erfassen
- Dokumente in den Text eingliedern, bzw. für den Anhang aufbereiten

### <span id="page-1-3"></span>**4 Formale Anforderungen**

- **Deckblatt**
- Inhaltsverzeichnis mit Seitenangaben
- Bibliografie alphabetisch geordnet
- Anhang mit Seitenangaben
- Selbständigkeitserklärung
- Quellenverweise im Text
- Einhaltung der orthografisch/grammatischen Regeln
- angemessener Ausdruck

## <span id="page-2-0"></span>**5 Eine Erfolg versprechende Erstellung von Facharbeiten ist abhängig:**

- von einer rechtzeitigen detaillierten Planung unter Berücksichtigung des eigenen Arbeitsstils
- von der themengerechten Verarbeitung der recherchierten Informationen
- von einer angemessenen Repräsentation der Ergebnisse
- von der korrekten Verwendung der Techniken des Textverarbeitungsprogrammes<sup>1</sup>:
	- o konsequenter Einsatz der (angepassten oder neu erzeugten) Formatvorlagen ("weiche Formatierung" statt "harter Formatierung")
	- o Überschriften mit dezimaler Gliederung (MS Word: "Liste mit mehreren Ebenen", Open Office & Libre Office: "Nummerierung und Aufzählung"  $\rightarrow$ "Gliederung")
	- o Seitenränder für Heft- und Korrekturrand einstellen (links und rechts ca. 3cm)
	- o Kopf- Fußzeilen (mit automatischer Seitenzahl, sichtbar nach dem Deckblatt)
	- o Zeilenabstände zum besseren Lesen (1,5-zeilig)
	- o Blocksatz für ausformulierte Textabsätze (nicht für Titel, Überschriften, Aufzählungen, Nummerierungen, Fußnoten etc.)
	- o Inhaltsverzeichnis erzeugen und regelmäßig aktualisieren
	- o Interne Datenbank für Zitate und Verzeichnisse verwenden (z.B: Literaturverzeichnis mit Formatvorlage ISO690 mit numerischer Referenz)
	- o Beschriftung und Verzeichnisse für Abbildungen, Tabellen und Formeln
	- o Querverweise zu eigenen Kapiteln

**.** 

- o Fußnoten für zusätzliche Bemerkungen (Ergänzungen, Definitionen, Erklärungen, eventuell auch weiterführende Quellenangaben)
- o Seitenumbrüche für zusammenhängende Kapitel erst am Ende einfügen
- o Verwendung der Rechtschreib- und Grammatiküberprüfung in der richtigen Sprache

<sup>&</sup>lt;sup>1</sup> Im Vorfeld muss sich jeder Nutzer intensiv mit den Techniken seines Textverarbeitungsprogrammes vertraut machen. Grundlage sind Kurse an den Bildungseinrichtungen oder Hilfe durch Freunde und Bekannte. Im Internet existieren zahlreiche Anleitungen und jedes Textverarbeitungsprogramm verfügt über ein eigenes Hilfesystem oder über entsprechende Assistenzfunktionen.

## <span id="page-3-0"></span>**6 Inhaltsverzeichnis**

### <span id="page-3-1"></span>**6.1 Hinweise**

Das Inhaltsverzeichnis wird auf der Basis der Überschriften automatisch erzeugt. (siehe [5\)](#page-2-0) Dadurch ist auch die korrekte Dezimalgliederung gewährleistet (kein Punkt an der letzten Ziffer).

## <span id="page-3-2"></span>**6.2 Beispiel**

# Thema: Schreibende Frauen in der Epoche der Romantik

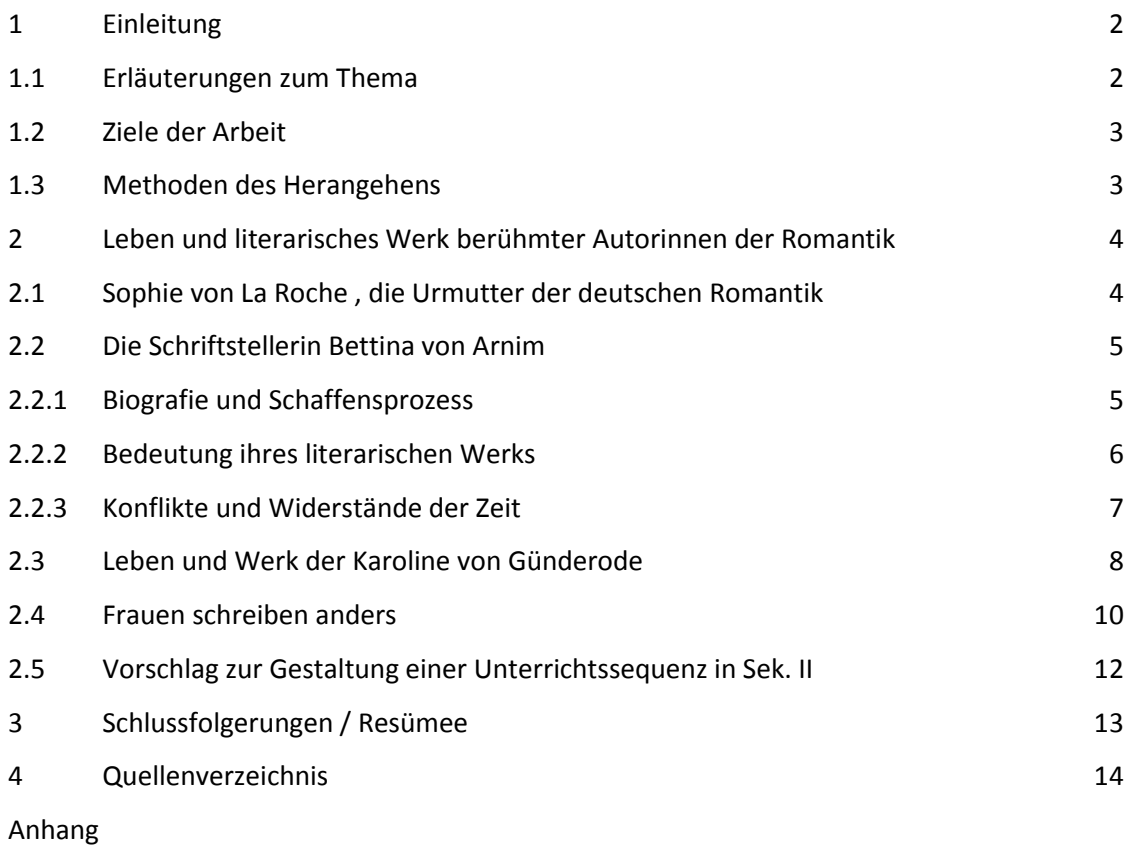

Dokumente

Selbstständigkeitserklärung

### <span id="page-4-0"></span>**7 Hinweise zur Zitiertechnik**

Für benutzte Quellen gilt die Kennzeichnungspflicht<sup>2</sup>. Vorgegebene Standards des wissenschaftlichen Arbeitens müssen eingehalten werden. Wissenschaftliche Arbeiten mit Plagiaten gelten als nichterbrachte Leistung und führen zu den bekannten Konsequenzen.

Inhaltliche Übernahmen von Gedanken aus fremden Quellen können sein:

- Zitate, also wörtliche Übernahmen, oder
- sinngemäße Übernahmen, bei denen der ursprüngliche Wortlaut, nicht aber der Sinn verändert wird

#### <span id="page-4-1"></span>**7.1 Beispiel für ein Zitat**

"Sophie [la Roche] konnte Schiller nur bestätigen, dass es traurig um den Beruf des Schriftstellers bestellt war. Doch sie fühlte sich auch verpflichtet dem jungen Schiller Mut zu machen, zumal er doch bis jetzt ein beachtliches Talent gezeigt hatte.[....] Ohne seine Stücke gab es weder ein Theater noch einen Direktor." [1 S. 166] oder in Fußnoten.<sup>3</sup>

"Sie sah dem jungen Dramatikus an, wie wohl ihm diese Worte taten." (ebd. S. 167)

#### <span id="page-4-2"></span>**7.2 Sinngemäße Übernahme**

**.** 

Werden Zitate nicht wörtlich übernommen, gilt folgende Regel:

Im weiteren Gespräch zwischen Schiller und Frau la Roche wird deutlich., dass beide zur Erkenntnis gelangen, dass die Geistesware des Schriftstellers auf dem Markt letztendlich zur Ware wird. Und da jede Ware ihren Wert hat, sollte auch Literatur gut bezahlt werden, um Schriftstellern eine Existenz zu ermöglichen. (Vgl. [1 S. 166 f]) Besonders schreibende Frauen waren im 19. Jh. immer noch sehr stark abhängig vom Geldbeutel und der Unterstützung ihres Ehegatten.

<sup>&</sup>lt;sup>2</sup> Bei allen Daten, die nicht Eigentum des Autors der Facharbeit sind, gilt das Urheberrecht der Anderen. So dürfen auch andere Materialien, wie z.B. Bilder, nicht ohne Genehmigung des Eigentümers verwendet werden. Erfolgte die Einwilligung, oder stehen die Daten zur freien Nutzung zur Verfügung, muss deren Ursprung stets korrekt angegeben werden.

<sup>&</sup>lt;sup>3</sup> In wissenschaftlichen Dokumenten erfolgt auch der Vermerk zu den zitierten Autoren am unteren Rand (fortlaufend). Übersichtlicher ist jedoch die auch hier eingesetzte Zitierweise am Ende des jeweiligen Abschnittes.

## <span id="page-5-0"></span>**8 Hinweise zur Bibliografie**

Bibliografische Angaben sind die Informationen zu den verwendeten Quellen im

Literaturverzeichnis. (Vgl. [2])

Je nach Art der Quelle gibt es verschiedene Möglichkeiten des Nachweises, die beim Erstellen der Quelle in der Datenbank eingestellt werden müssen. Die Seitenzahl wird innerhalb der Zitatangabe eingefügt.

Personen (z.B. Autoren und Herausgeber) werden stets mit Nachname und Vorname, jedoch ohne akademischen Grad (z.B. Prof. Dr.) angegeben.

## <span id="page-5-1"></span>**8.1 Angabe zu einem Buch (Monografie)**

Autor: Titel. Verlag, Erscheinungsort(e) Jahr. (ISBN.) Beispiel: siehe Kapite[l 9](#page-6-0) [1]

### <span id="page-5-2"></span>**8.2 Zitat aus einer Zeitschrift**

Autor: Titel. In: Name der Zeitschrift, Jahrgang, Jahr, Nr. der Zeitschrift/Jahrgang Beispiel: siehe Kapite[l 9](#page-6-0) [3 S. 6 - 13]

## <span id="page-5-3"></span>**8.3 Sammelband mit Herausgeber(n)**

Autor, Herausgeber, Titel. Verlag, Ort Jahr. (ISBN.) Beispiel: siehe Kapite[l 9](#page-6-0) [4]

### <span id="page-5-4"></span>**8.4 Fund aus dem Internet/WWW**

Autor: Titel. Untertitel. Erstellungsdatum, Stand: Datum des Abrufs, URL zur Seite/zum Dokument. (Wikipedia verlangt den Permalink und die Seiten-ID.) Beispiel: siehe Kapite[l 9](#page-6-0) [2]

Hinweise zum Anfertigen wissenschaftsorientierter Belegarbeiten, © Gymnasium Engelsdorf

### <span id="page-6-0"></span>**9 Literaturverzeichnis<sup>4</sup>**

**.** 

- 1. **Feyl, Renate.** *Die profanen Stunden des Glücks.* München : Heyne Verlag, 1996. ISBN-13: 978-3453152625.
- 2. **Wikipedia-Autoren.** Bibliografie. *Wikipedia, Die freie Enzyklopädie.* [Online] 25. August 2015. [Zitat vom: 28. Oktober 2015.] https://de.wikipedia.org/w/index.php?title=Bibliografie&oldid=145390661. 145390661.
- 3. **Müller,** Karla**.** Literatur hören und hörbar machen. *Praxis Deutsch.* 2004, 185.
- 4. **Hoffmann,** Friedrich**.** *Grundlagen Stile Gestalten der deutschen Literatur.* [Hrsg.] Herbert Rösch. Berlin : Cornelsen Verlag, 1996. ISBN-13: 978-3464638019.

<sup>&</sup>lt;sup>4</sup> Das Literaturverzeichnis wird automatisiert erzeugt. Voraussetzung ist die mit den eingefügten Zitaten erzeugte Quellendatenbank. Um die Übersichtlichkeit zu verbessern, können nachträglich mit Hilfe der "harten" Formatierung die Einzüge der Absätze verändert werden. (Hier "Hängend" um 1cm, Absatzausrichtung=linksbündig und Übertragung der Einstellungen mit dem Formatübertragungspinsel).